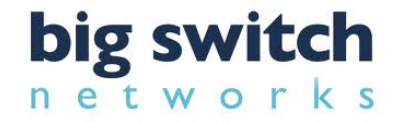

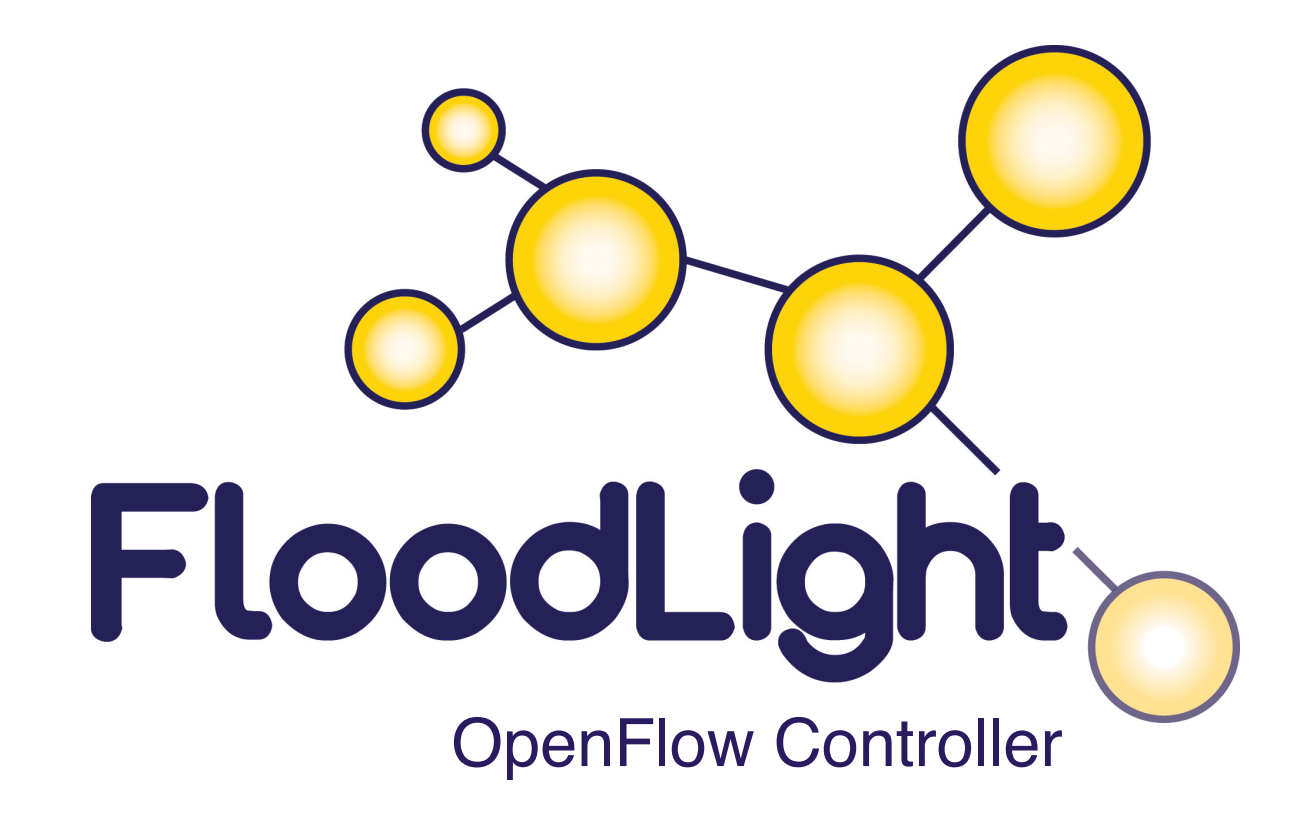

http://floodlight.openflowhub.org

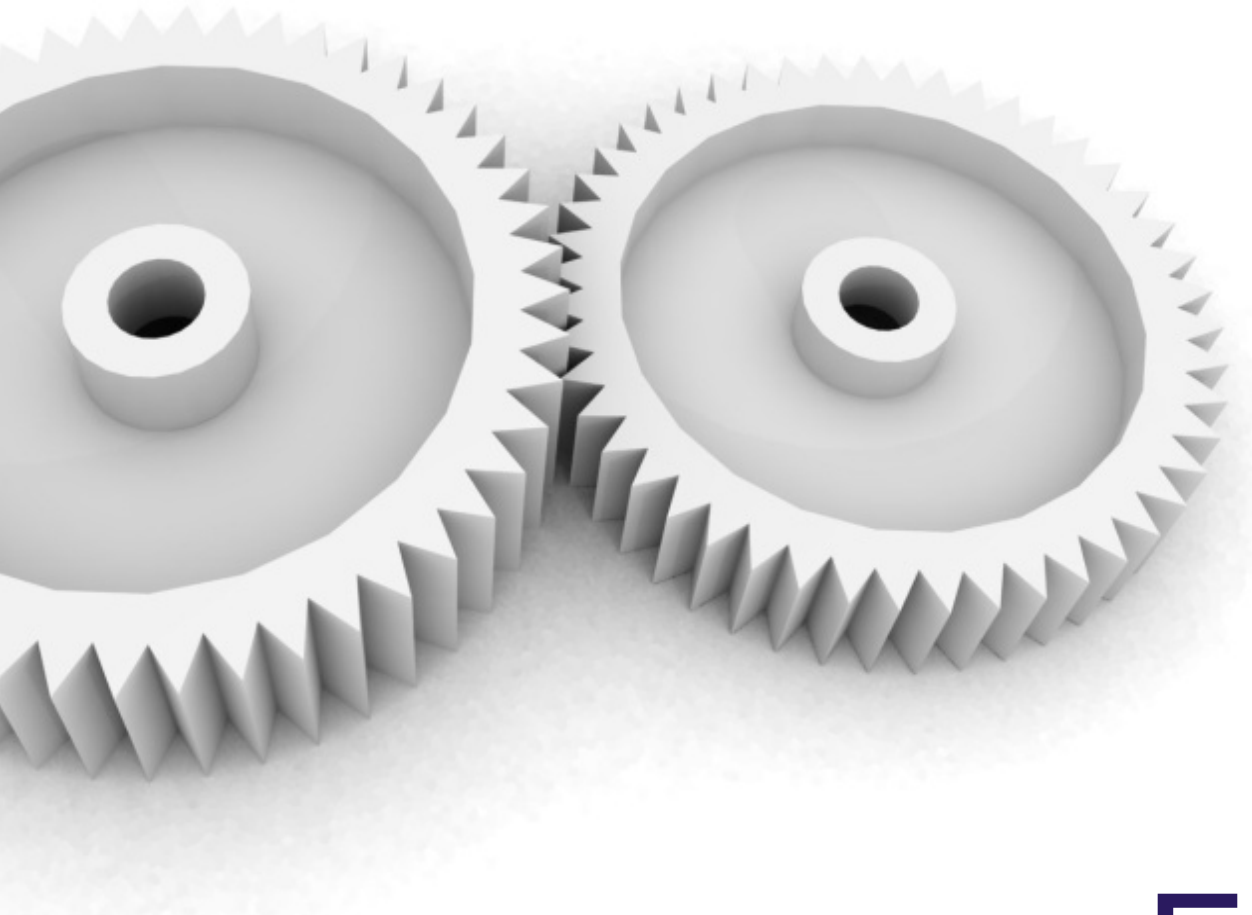

# Floodlight

©2012 – Big Switch Networks Inc. – Confidential and Proprietary 2

## Floodlight Controller

A great platform for OpenFlow

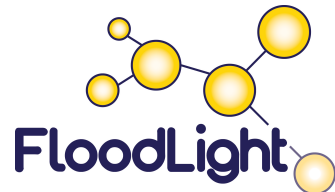

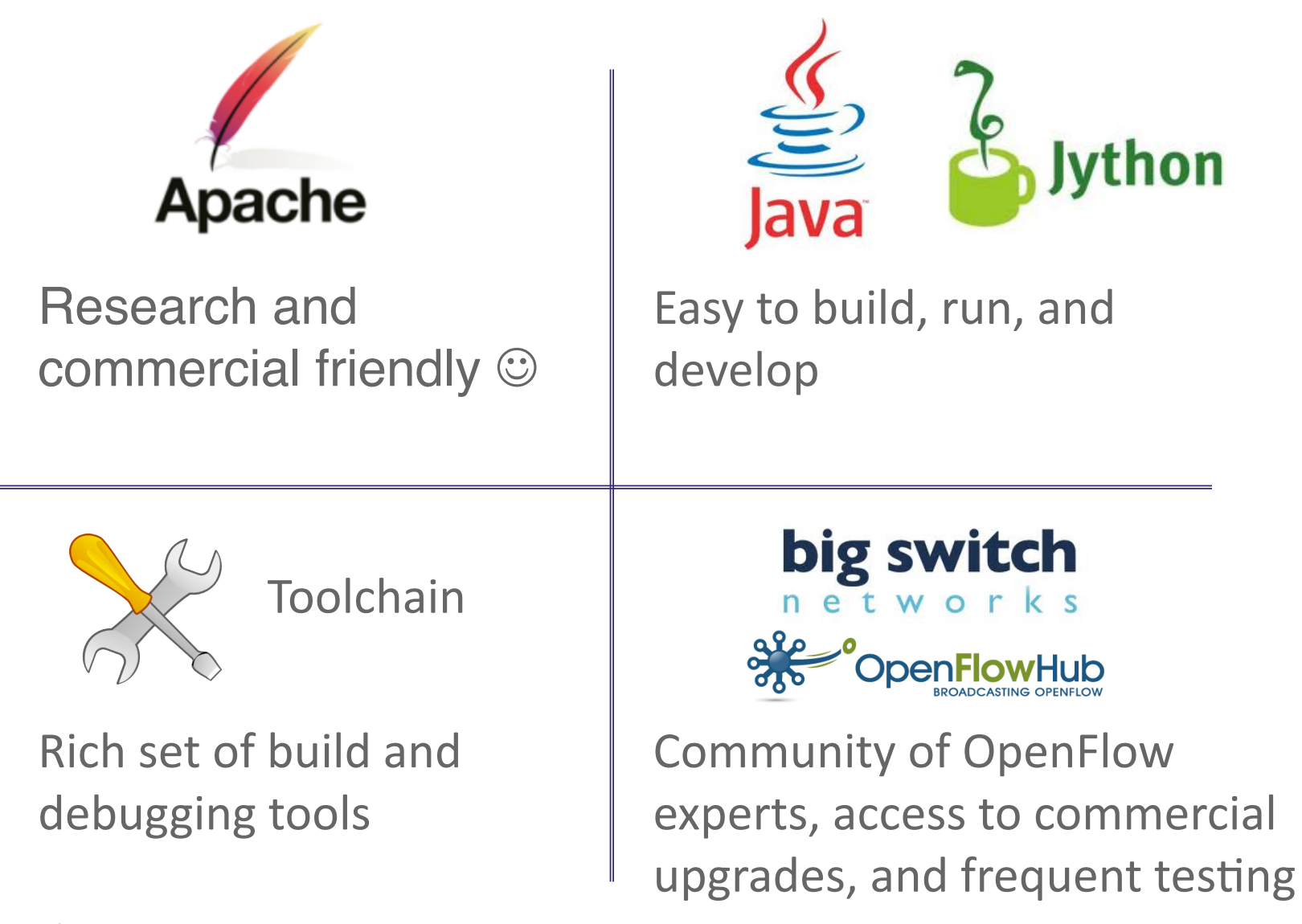

#### Building Floodlight Fast...and easy...

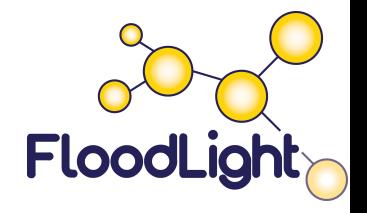

#### **Download from Github**

**\$ git clone git://github.com/floodlight/floodlight.git**

**\$ sudo apt-get install build-essential default-jdk ant pythondev**

- **\$ cd floodlight; ant**
- **\$ java –jar target/floodlight.jar**

#### **Get the VM (including mininet)**

**\$ wget http://floodlight.openflowhub.org/files/floodlightvm.zip** 

**(login as "floodlight" user, no password)** 

## Other Floodlight Highlights

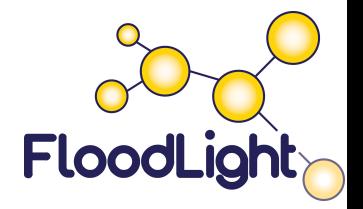

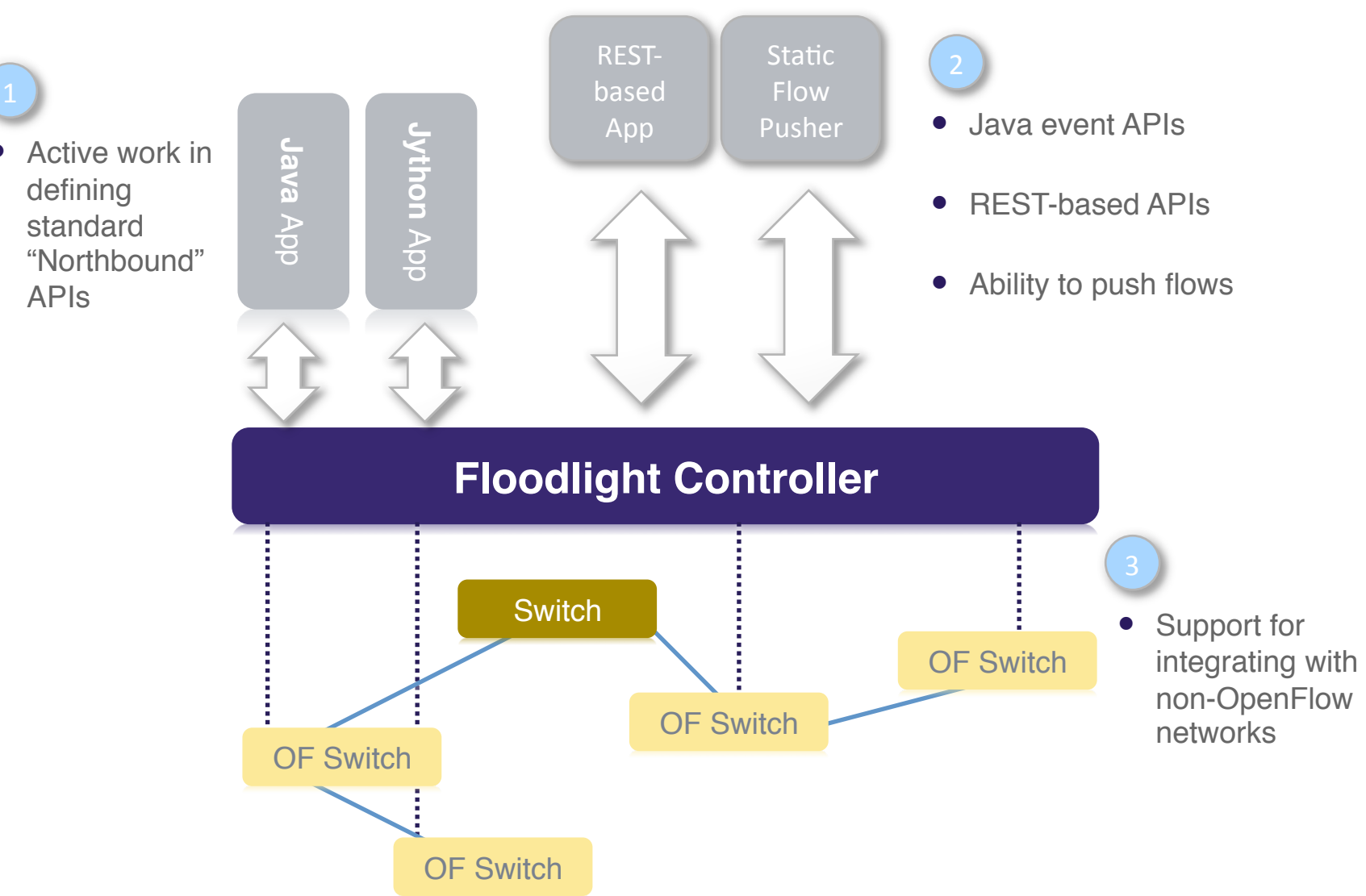

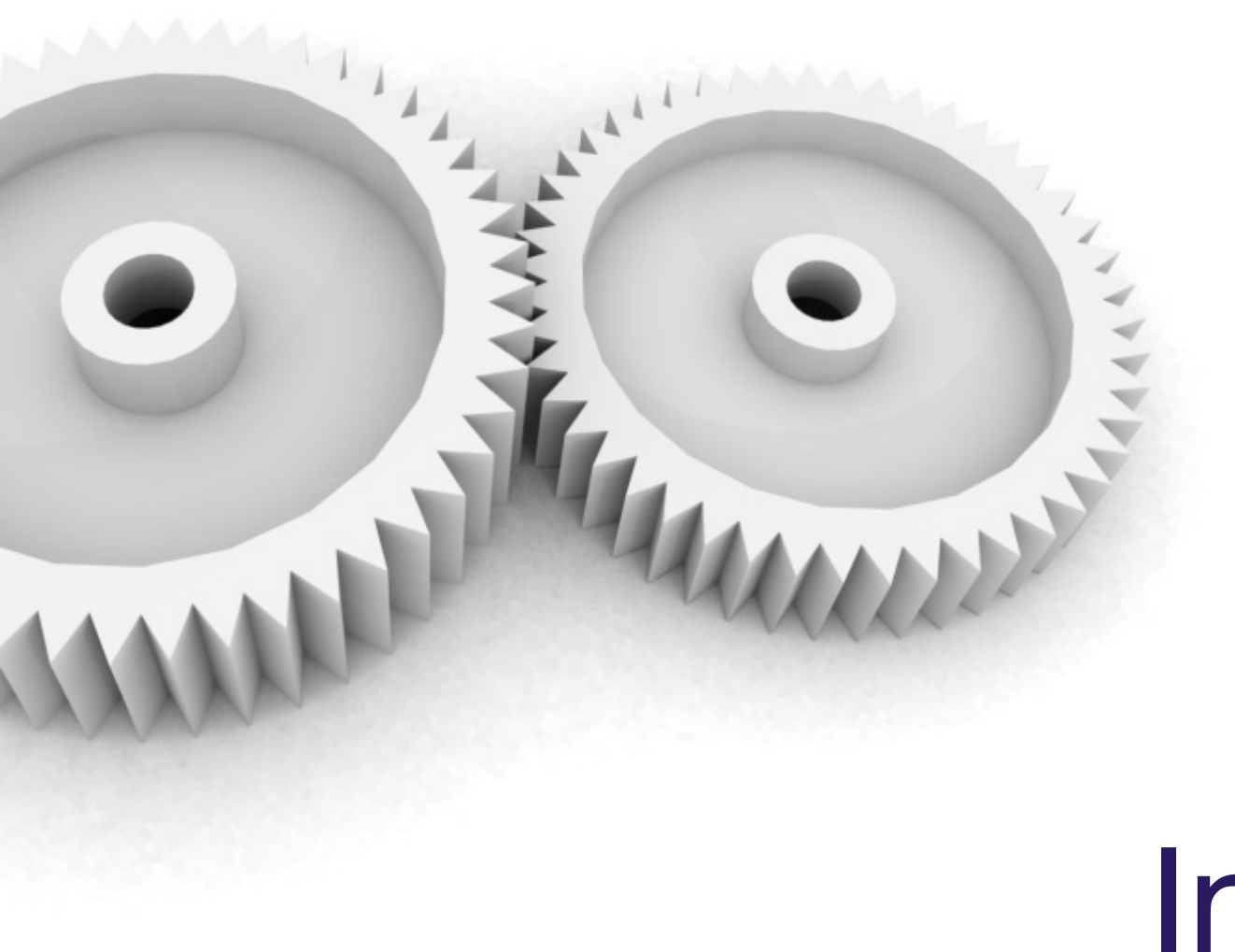

# Internals

## Floodlight Architecture

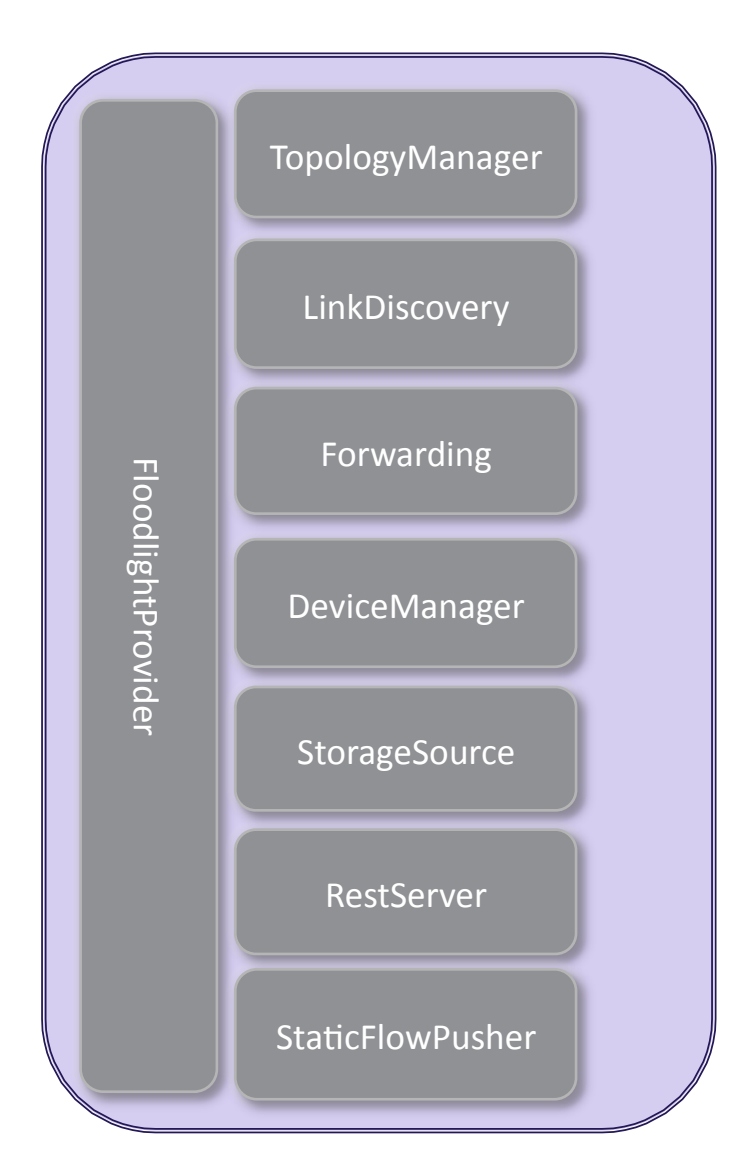

- Modules exporting "services"
- All modules in Java, support for Jython as well
- Main module is FloodlightProvider
	- Manages I/O to switches
	- Translates OF messages to Floodlight events
	- Multi-threaded via Netty library (all modules must be thread-safe)
- Rich, extensible REST API

**FloodLig** 

#### Module Descriptions

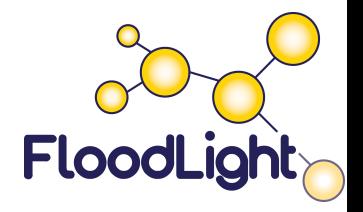

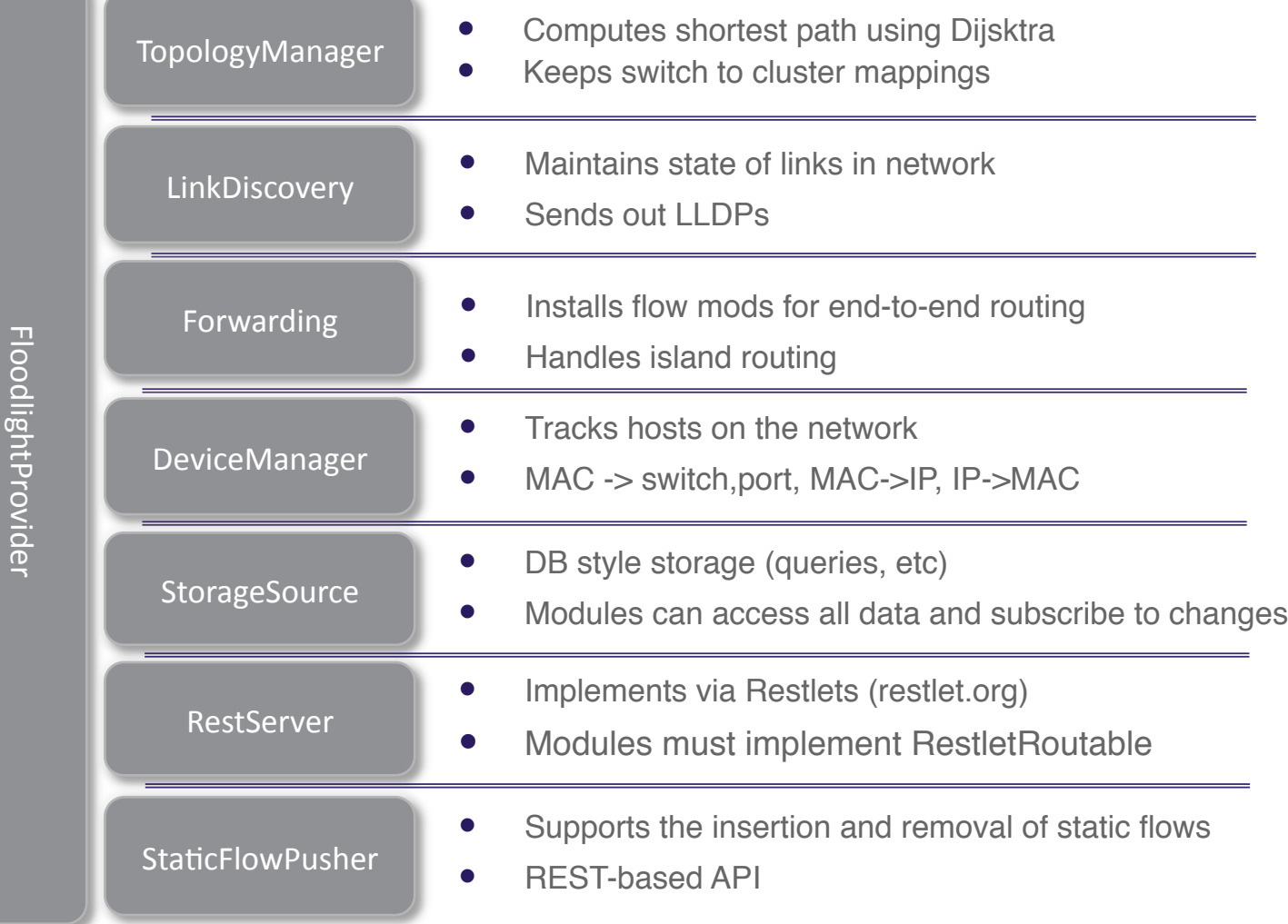

#### Controller Architecture is Modular

Every component is a loadable service

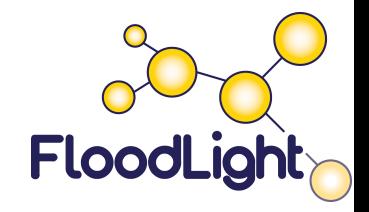

- A *service* is an interface that exports state and generates events
	- Consumers can GET/SET state and subscribe/ unsubscribe to events
	- Allows multiple implementations of the same service
	- Current implementation: Java Interface and REST (state export only)
- Each module:
	- *Consumes* zero or more service (dependencies)
	- *Provides* zero or more services
- Module loader resolves dependencies at load-time via config

## IFloodlightModule Interface

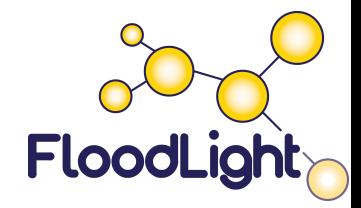

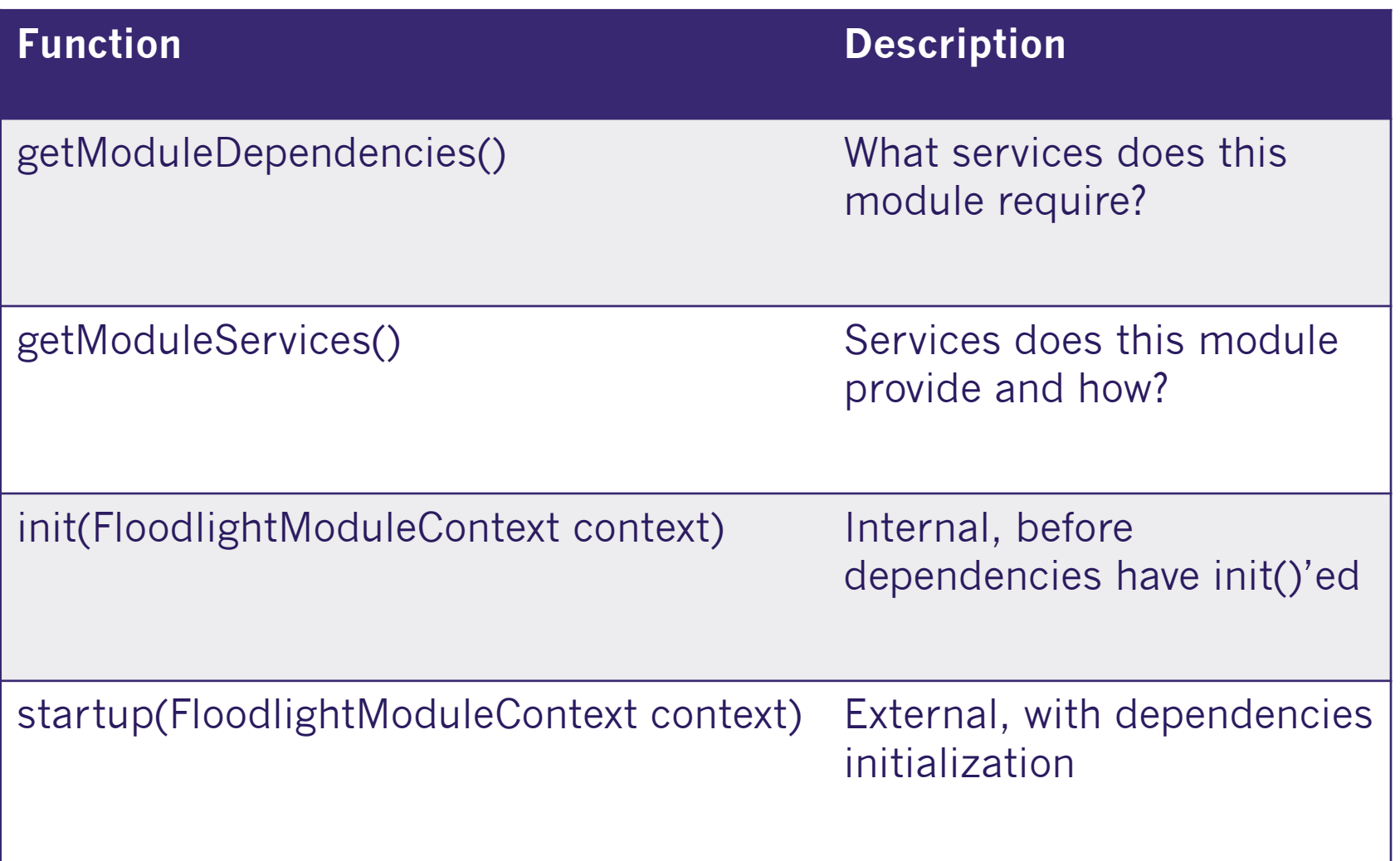

#### **Netty**

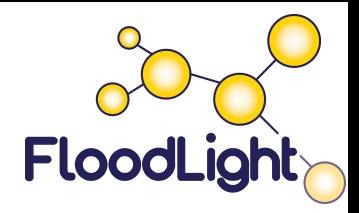

An asynchronous event-driven network application framework

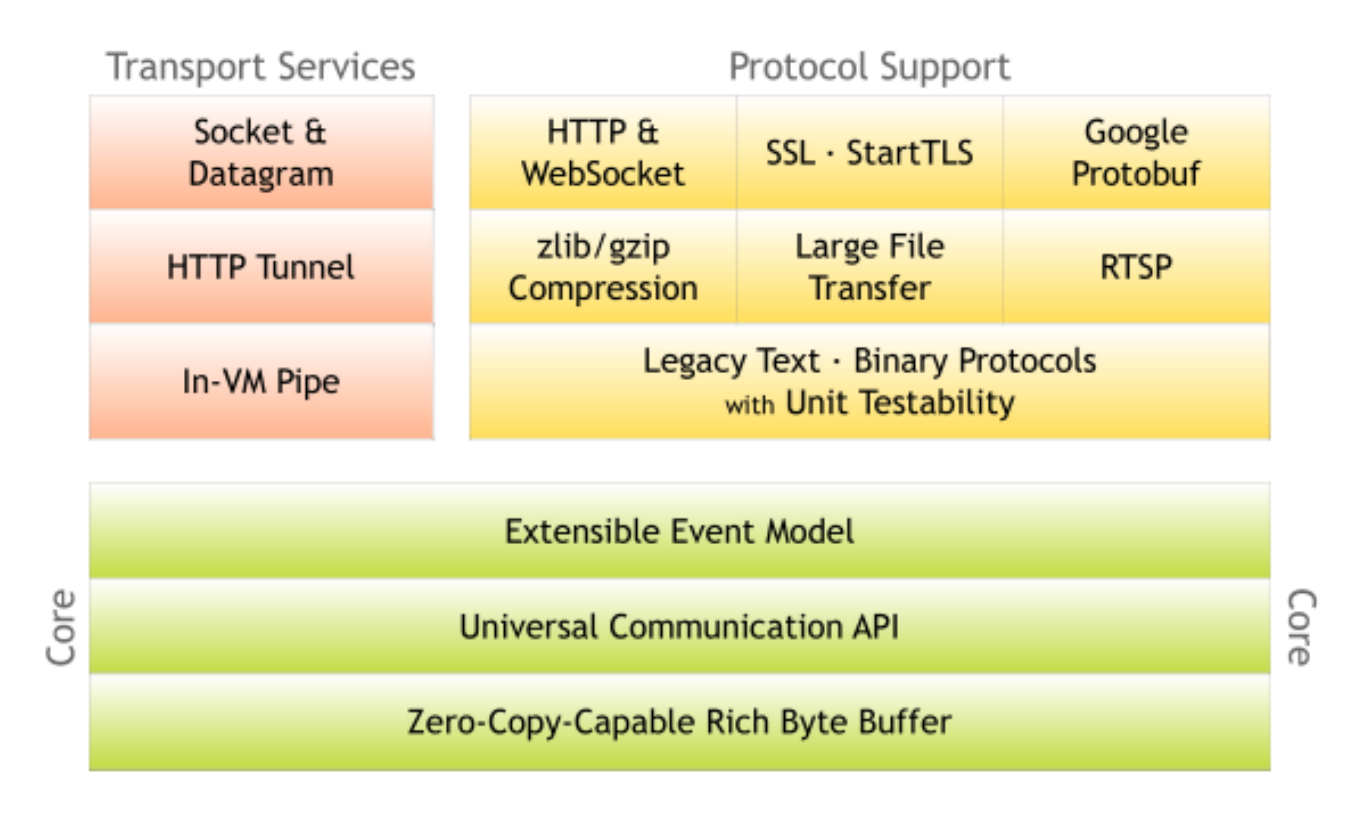

#### Threading Model

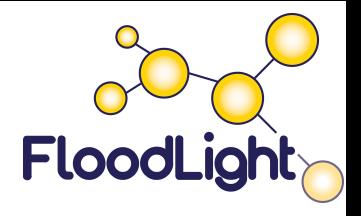

- All inter-module communication is through services
	- Inter-service calls need to be thread safe
- Event handling happens in publisher's thread context
	- Don't block, use a bottom half handler
- Thread pool executer service exists
	- Allows modules to share threads
- Number of shared data structures protected by locks
	- Any Java object can be an event
	- Standard locks apply : *synchronized*

## Floodlight Provider Module

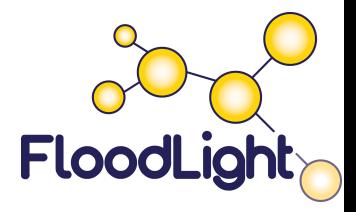

- Manages I/O from OF Switches
	- Tracks switch add/removes
	- Translates OF messages to Floodlight events
- IFloodlightProvider Service
	- addOFMessageListener(OFType type)
		- Ordering defined by caller with OFMessageListener iface
	- Map<dpid,Switches> getSwitches();
	- addOFSwitchListener();
	- injectOfMessage(IOFSwitch sw, OFMessage msg);
		- Used for recirculation-style hacks

#### Topology Module Floodlight Automatically discover topologies

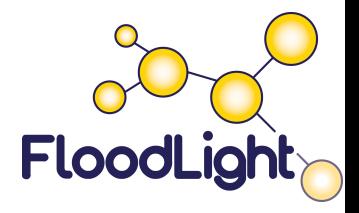

- OpenFlow and non-OF networks
	- SwitchClusters managing OF-islands
- Controller sends active probes via packet out/in
	- Probes are formatted to look like LLDPs
- ITopologyService interface
	- getLinks()
	- addListeners()
	- inSameCluster(switch1, switch2)
	- Set<Switches> getSwitchesInCluster(switch1)

#### Device Manager Module

Host location tracking

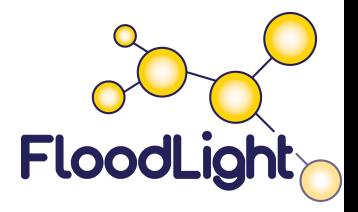

- Tracks End-Host Locations in the network
	- Mac to (Switch, Port) mapping
	- Mac to IP
	- $\bullet$  IP to Mac
- **IDeviceManager Service** 
	- List<Device> getDevices()
	- addListener()
	- Device getDeviceByIPv4Address(ip)
	- Device getDeviceByDataLayerAddress(mac)
- TODO: Extend Device definition, include Vlan?

## REST API Module

Any module can export via REST

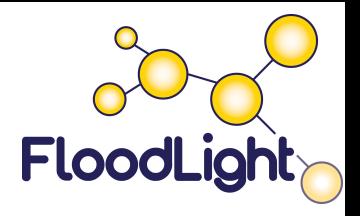

- Implementation uses Restlets internally
	- www.restlets.org
- IRestAPI Service
	- addRestletRoutable(RestletRoutable rr)
- Your module implements RestletRoutable
	- String basePath()
		- "/rest/version1/myMod"
	- Restlet getRestlet(Context)
		- New Router(context).attach("/switch/all/{statType}/json", MyStatClass.class}
- MyStatClass extends org.restlet.resources.ServerResource

## Getting Involved - OpenFlowHub

A community of open source OpenFlow developers

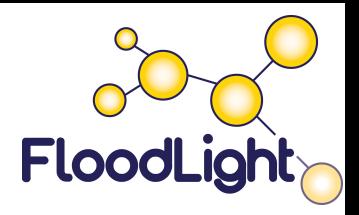

- 1. A community of open source OpenFlow developers
- 2. An OpenFlow Blog (available for guest authors)
- 3. Free hosting, tools, and marketing for open source projects
	- Wiki, forums, bug tracking tools, logos, etc.

#### What it is: South Contract Get involved:

- **Submit a project**
- Write a blog post
- http://www.openflowhub.org
- Contact: mike.cohen@openflowhub.org

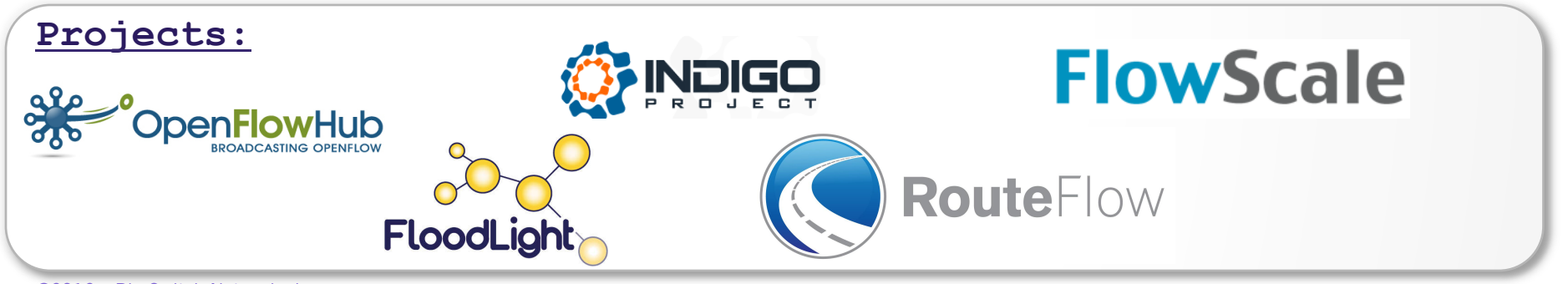

#### Interested in Learning More?

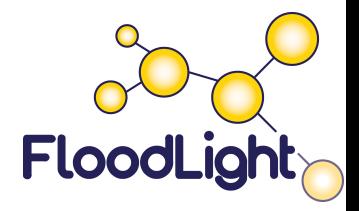

- Check out the website
	- http://floodlight.openflowhub.org
- Join the mailing list:
	- http://groups.google.com/a/openflowhub.org/group/ floodlight-dev/topics
	- **•** Or just email floodlight-dev@openflowhub.org
- Get the code:
	- http://floodlight.openflowhub.org/download

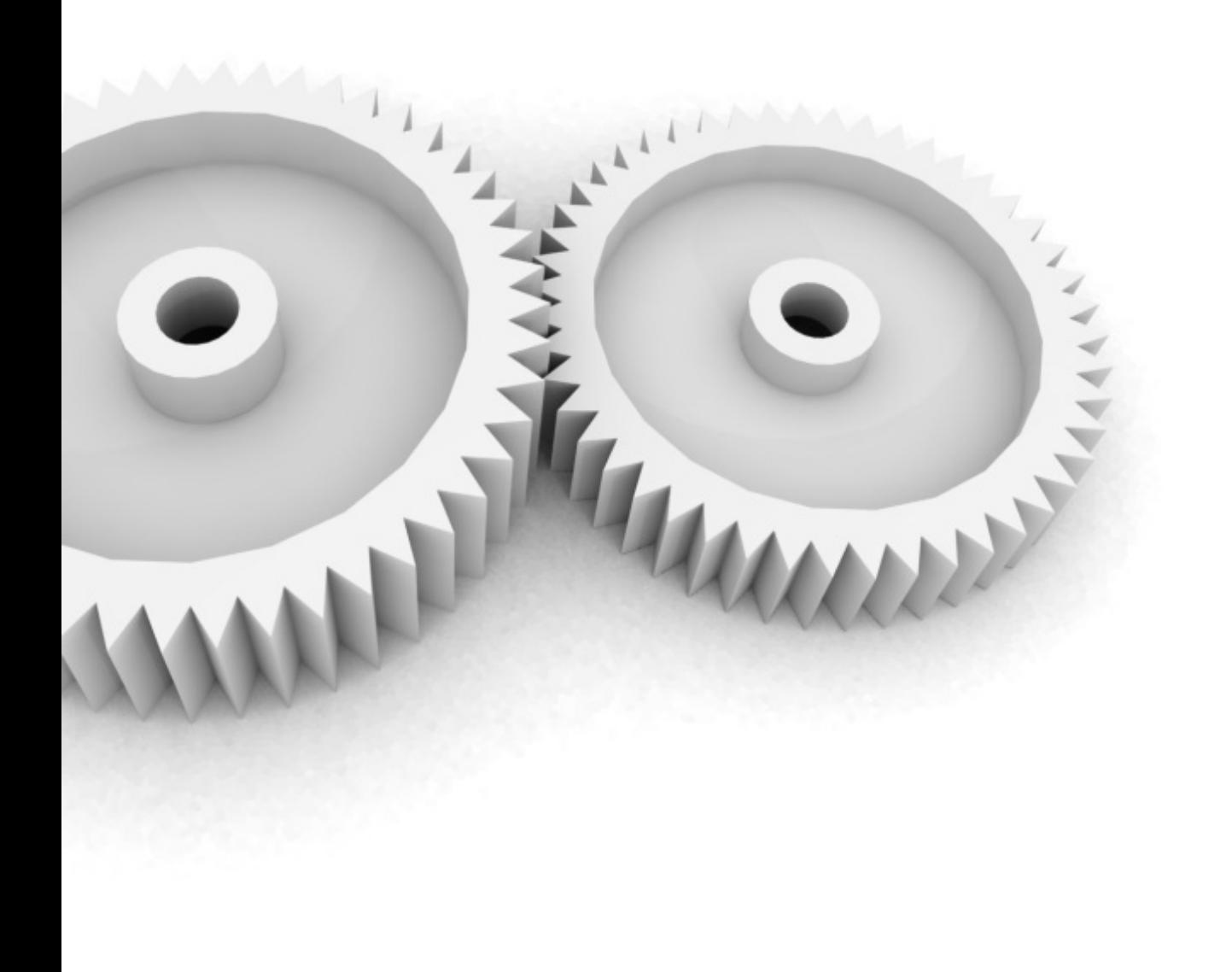

# End

## OpenFlow Topologies

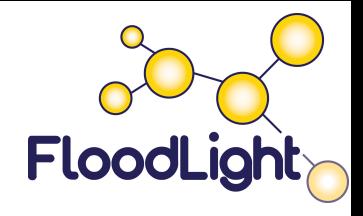

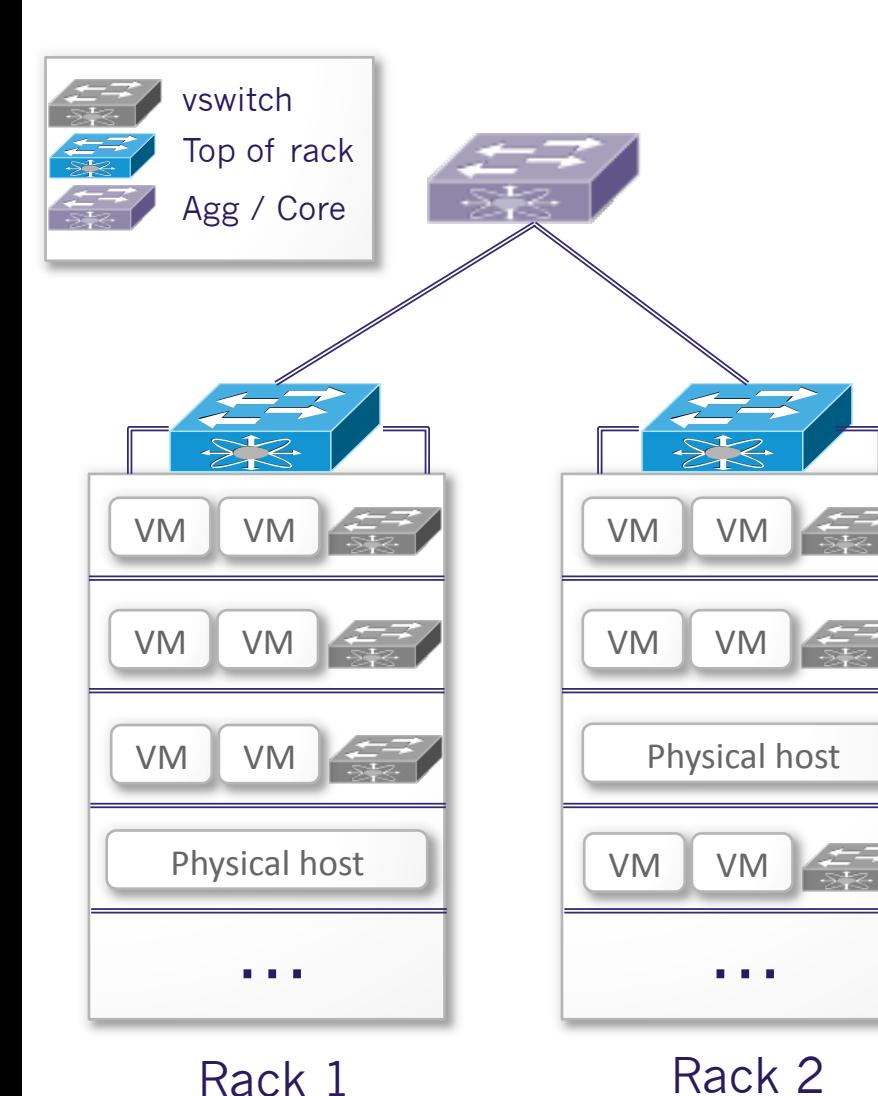

Need OpenFlow at last hop in the network

- **For vms:**vswitch
- **For physical hosts:** Tor

Floodlight can manage multiple "islands" of OpenFlow switches

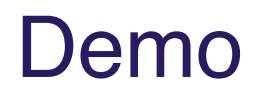

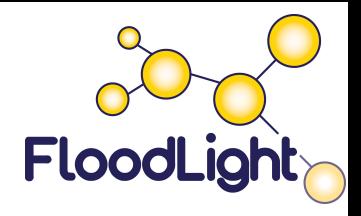

#### **Problem:**

Track the last N Packet-Ins seen by the controller and expose it via a REST API

#### **What you will see:**

- 1. Adding a new module
- 2. Creating a REST API
- 3. Running Floodlight